## Package 'metajam'

October 13, 2022

<span id="page-0-0"></span>Type Package

Title Easily Download Data and Metadata from 'DataONE'

Version 0.2.3

Date 2020-10-14

Maintainer Julien Brun <br/>brun@nceas.ucsb.edu>

Description A set of tools to foster the development of reproducible analytical workflow by simplifying the download of data and metadata from 'DataONE' (<[https:](https://www.dataone.org) [//www.dataone.org](https://www.dataone.org)>) and easily importing this information into R.

License Apache License (== 2.0)

URL <https://github.com/nceas/metajam>

BugReports <https://github.com/nceas/metajam/issues>

Imports dataone, dplyr, EML, emld, lubridate, purrr, readr, stats, stringr, tibble, tidyr, rlang

Suggests testthat, knitr, rmarkdown, udunits2

Encoding UTF-8

VignetteBuilder knitr

RoxygenNote 7.1.1

NeedsCompilation no

Author Julien Brun [cre, aut] (<<https://orcid.org/0000-0002-7751-6238>>), Irene Steves [aut] (<<https://orcid.org/0000-0002-5511-9717>>,

https://github.com/isteves), Mitchell Maier [aut] (<<https://orcid.org/0000-0001-6955-0535>>), Nathan Hwangbo [ctb] (<<https://orcid.org/0000-0002-3777-0821>>), Derek Strong [ctb] (<<https://orcid.org/0000-0002-0347-8574>>), Colin Smith [ctb] (<<https://orcid.org/0000-0003-2261-9931>>), Kristen Peach [ctb] (<<https://orcid.org/0000-0002-6388-0901>>)

Repository CRAN

Date/Publication 2020-11-03 11:40:02 UTC

### <span id="page-1-0"></span>R topics documented:

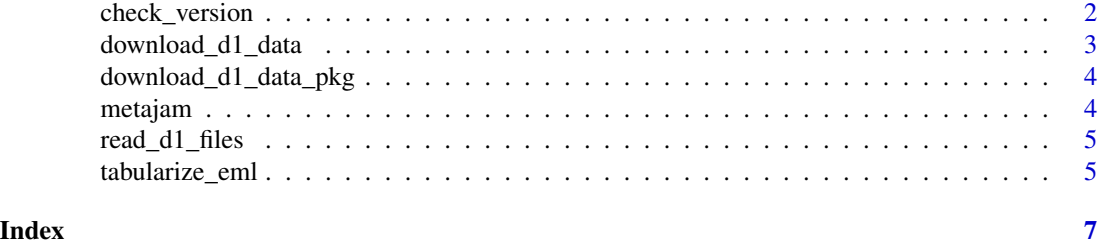

check\_version *Check PID version*

#### Description

This function takes an identifier and checks to see if it has been obsoleted.

#### Usage

```
check_version(pid, formatType = NULL)
```
#### Arguments

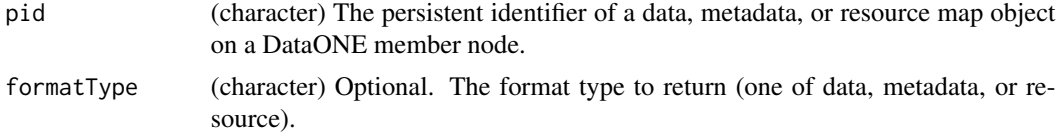

#### Value

(data.frame) A data frame of object version PIDs and related information.

#### Examples

```
## Not run:
# Most data URLs and identifiers work
check_version("https://cn.dataone.org/cn/v2/resolve/urn:uuid:a2834e3e-f453-4c2b-8343-99477662b570")
check_version("doi:10.18739/A2ZF6M")
# Specify a formatType (data, metadata, or resource)
check_version("doi:10.18739/A2ZF6M", formatType = "metadata")
# Returns a warning if the identifier has been obsoleted
check_version("doi:10.18739/A2HF7Z", formatType = "metadata")
# Returns an error if no matching identifiers are found
check_version("a_test_pid")
```
# Returns a warning if several identifiers are returned

```
check_version("10.18739/A2057CR99")
```
## End(Not run)

<span id="page-2-1"></span>download\_d1\_data *Download data and metadata from DataONE*

#### Description

Downloads a data object from DataONE along with metadata.

#### Usage

```
download_d1_data(data_url, path, dir_name = NULL)
```
#### Arguments

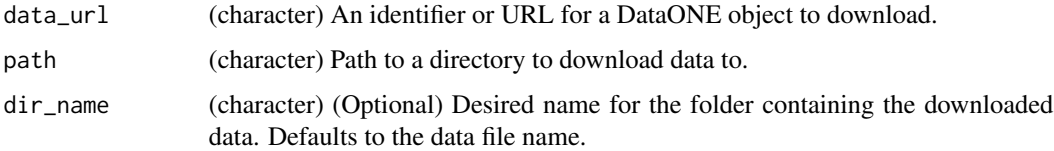

#### Value

(character) Path where data is downloaded to.

#### See Also

[read\\_d1\\_files\(\)](#page-4-1) [download\\_d1\\_data\\_pkg\(\)](#page-3-1)

#### Examples

```
## Not run:
soi_moist_path <- download_d1_data(
                    data_url = "urn:uuid:a2834e3e-f453-4c2b-8343-99477662b570",
                     path = tempdir()download_d1_data(
  data_url = "https://cn.dataone.org/cn/v2/resolve/urn:uuid:a2834e3e-f453-4c2b-8343-99477662b570",
   path = tempdir(),dir_name = "test"
   \lambda## End(Not run)
```
<span id="page-3-1"></span><span id="page-3-0"></span>download\_d1\_data\_pkg *Download all data and metadata of a data package from DataONE*

#### Description

Downloads all the data objects of a data package from DataONE along with metadata.

#### Usage

```
download_d1_data_pkg(meta_obj, path)
```
#### Arguments

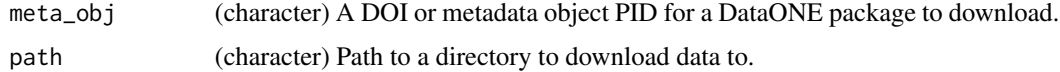

#### Value

(list) Paths where data are downloaded to.

#### See Also

[read\\_d1\\_files\(\)](#page-4-1) [download\\_d1\\_data\(\)](#page-2-1)

#### Examples

```
## Not run:
download_d1_data_pkg("doi:10.18739/A2028W", ".")
download_d1_data_pkg("https://doi.org/10.18739/A2028W", ".")
```
## End(Not run)

metajam metajam *package*

#### Description

Metadata jam - bringing data and metadata together

#### Details

See [GitHub](https://github.com/nceas/metajam)

<span id="page-4-1"></span><span id="page-4-0"></span>

#### Description

Reads data along with metadata into your R environment based on [download\\_d1\\_data\(\)](#page-2-1) file structure.

#### Usage

read\_d1\_files(folder\_path, fnc = "read\_csv", ...)

#### Arguments

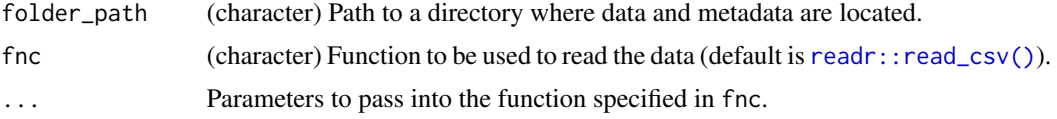

#### Value

(list) Named list containing data and metadata as data frames.

#### See Also

[download\\_d1\\_data\(\)](#page-2-1) [download\\_d1\\_data\\_pkg\(\)](#page-3-1)

#### Examples

```
data_folder <- system.file("extdata", "test_data", package = "metajam")
soil_moist_data <- read_d1_files(data_folder)
```

```
# You can specify the function you would like to use to read the file and pass parameters
soil_moist_data_skipped <- read_d1_files(data_folder, "read.csv",
                                         skip = 8, stringsAsFactors = FALSE)
```
tabularize\_eml *Get tabular metadata*

#### Description

This function takes a path to an EML (.xml) metadata file and returns a data frame.

#### Usage

tabularize\_eml(eml, full = FALSE)

#### Arguments

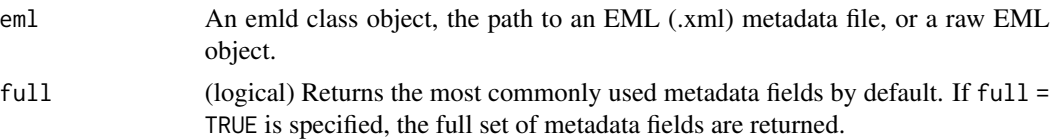

#### Value

(data.frame) A data frame of selected EML values.

#### Examples

```
eml <- system.file("extdata", "test_data", "SoilMois2012_2017__full_metadata.xml",
               package = "metajam")
tabularize_eml(eml)
```
# <span id="page-6-0"></span>Index

check\_version, [2](#page-1-0)

download\_d1\_data, [3](#page-2-0) download\_d1\_data(), *[4,](#page-3-0) [5](#page-4-0)* download\_d1\_data\_pkg, [4](#page-3-0) download\_d1\_data\_pkg(), *[3](#page-2-0)*, *[5](#page-4-0)*

metajam, [4](#page-3-0)

read\_d1\_files, [5](#page-4-0) read\_d1\_files(), *[3,](#page-2-0) [4](#page-3-0)* readr::read\_csv(), *[5](#page-4-0)*

tabularize\_eml, [5](#page-4-0)